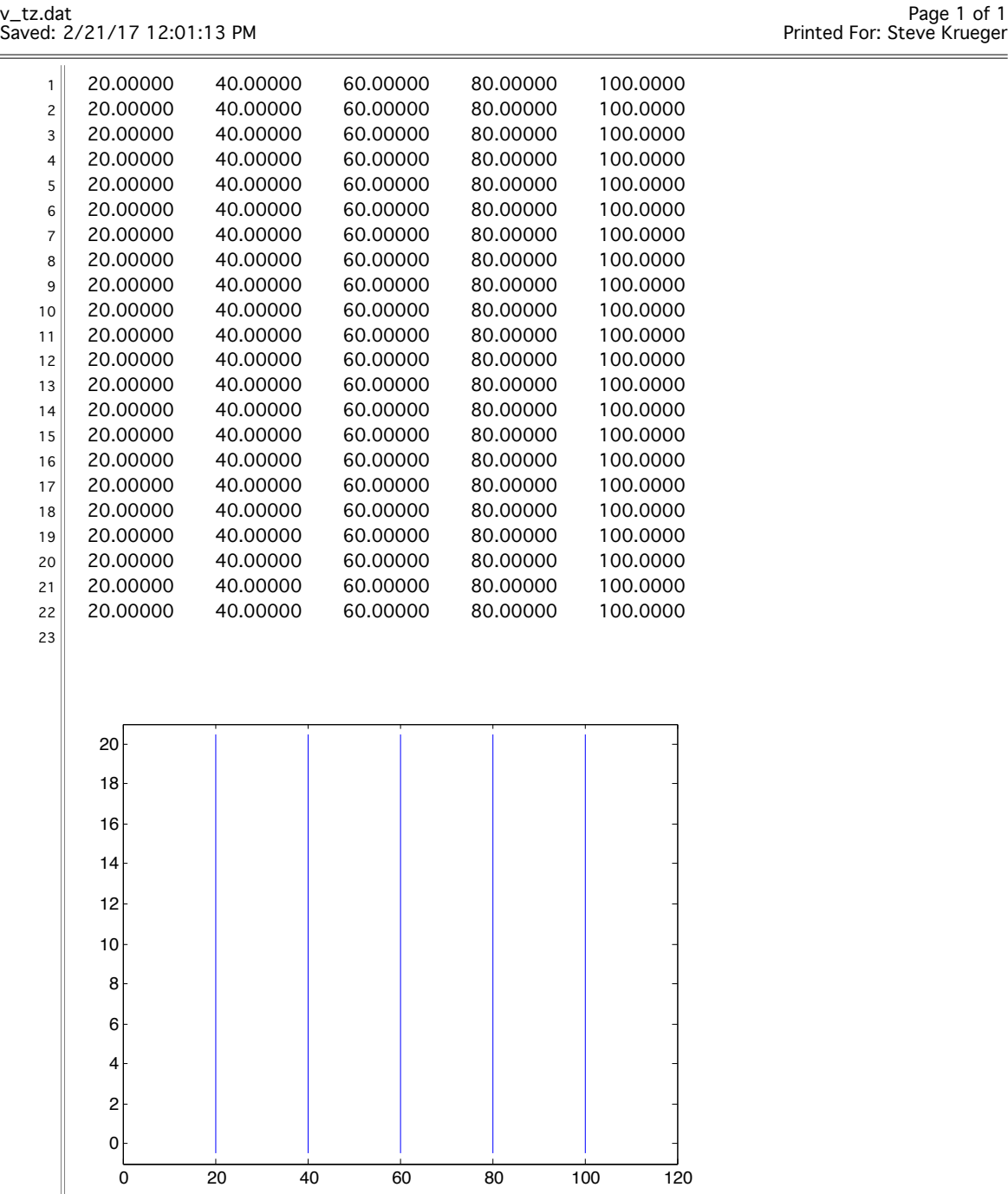

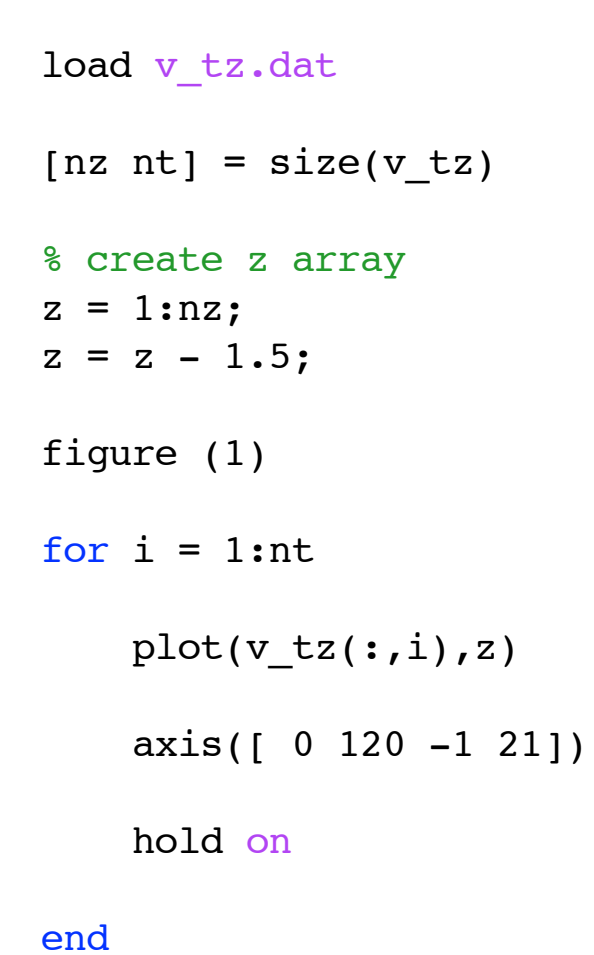

hold off